## Techno Expert Solutions

AN INSTITUTE FOR SPECIALIZED STUDIES!

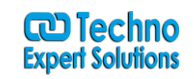

# **Adobe Muse CC Course Content**

#### **Lession1. An Introduction to Adobe Muse**

- Introducing Adobe Muse
- Responsive Web Design in Muse
- An example Muse web workflow
- Web design vs. print design
- Touring the workspace
- Understanding modes

#### **Lession2. Creating Your Site**

- Creating a new site
- Editing the site map in Plan mode

### **Lession3. Working with Master Pages**

- Working with master pages
- Using layers
- Adding a navigation menu
- Testing your pages

#### **Lession4. Adding and Styling Text**

- Adding text
- Formatting text
- Creating Type Styles

### **Lession5. Working with Graphics**

488/6, Ist Floor Near to Jhilmil Metro Station, Dilshad Garden, Delhi-110095 All rights reserved copyright ©TechnoExpertSolutions

# Techno Expert Solutions

AN INSTITUTE FOR SPECIALIZED STUDIES!

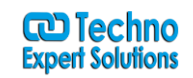

- Web image basics
- Working with images
- Transforming images
- Aligning content
- Understanding the Assets panel
- Editing image properties

#### **Lession6. Responsive Web Design**

- Design methods in Muse
- Responsive Web Design and this book
- Responsive Web Design in Muse
- Laying out content

#### **Lession7. Shapes, Color, and Effects**

- Working with shapes
- Working with color
- Applying a background image to a frame
- Working with rounded corners, opacity, and effects

#### **Lession8. Adding Links, Buttons, and Graphic Styles**

- Working with links
- Working with buttons
- Working with anchors
- Pinning content
- Working with graphic styles

#### **Lession9. Working with Widgets**

488/6, Ist Floor Near to Jhilmil Metro Station, Dilshad Garden, Delhi-110095 All rights reserved copyright ©TechnoExpertSolutions

## Techno Expert Solutions

AN INSTITUTE FOR SPECIALIZED STUDIES!

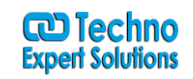

- About widgets
- Understanding Button widgets
- Working with Composition widgets
- Adding a form
- Adding Social widgets
- Working with slideshows

## **Lession10. Inserting HTML, Using CC Libraries, and working with Widgets**

- Embedding HTML
- Working with Creative Cloud Libraries
- Working with the Library panel

### **Lession11. Publishing and Exporting Your Site**

- Understanding Adobe Muse publishing
- Publishing your site
- Uploading your site to a third-party host
- Exporting your site as HTML
- Collecting assets

488/6, Ist Floor Near to Jhilmil Metro Station, Dilshad Garden, Delhi-110095 All rights reserved copyright ©TechnoExpertSolutions